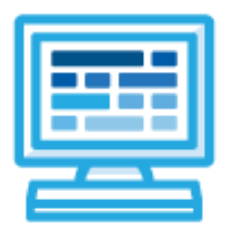

**CodeHS Python Basics with Tracy Course Syllabus** 1 Year for Middle School, 120 hours

# **Course Overview and Goals**

The Python Basics with Tracy course teaches students the basics of programming in Python. Students begin with Python commands, functions, control structures, and user interaction by solving puzzles and writing creative programs for Tracy to follow. Students then learn how to use lists, manipulate strings, and work with files by solving puzzles and writing creative programs for Tracy.

**Learning Environment:** The course utilizes a blended classroom approach. The content is a mix of web-based and physical activities. Students will write and run code in the browser and engage in in-person collaborative exercises with classmates. Teachers utilize tools and resources provided by CodeHS to leverage time in the classroom and give focused 1-on-1 attention to students.

**Programming Environment:** Students write and run programs in the browser using the CodeHS online editor.

**Prerequisites:** The Python Basics with Tracy course is designed for complete beginners with no previous background in computer science. The course is highly visual, dynamic, and interactive, making it engaging for those new to computer science.

**More information:** Browse the content of this course at [https://codehs.com/course/21071.](https://codehs.com/course/21071)

# **Course Content**

**Quizzes**: Each lesson includes at least one formative short multiple choice quiz. At the end of each module, a summative quiz is included.

**Challenges & Projects:** Three different types of projects can be found in this course:

- At the end of each module, students will add on to an *Etch a Sketch* project, applying new concepts they've learned to expand on the project they've been creating.
- Throughout the course, after learning new content, students will reach project modules where they will complete a larger project from start to finish. These projects are a bit more open-ended and allow students to be more creative in applying their knowledge. These projects are:
	- Design a Mural
	- Cycle Depiction
	- On-Screen Calculator
	- Ticketing System
	- Timeline
	- Poetry Remixer
	- Python in the Real World
- Students will have a chance to complete projects with a partner in the second half of the course to practice with pair programming and learn how to program with others. These projects include:
	- Digital Art Platform
	- Interactive To-Do List
	- 2023 Stanley Cup Final

# **Course Breakdown**

# **Unit 1: Tracy's World (1 week/ 5 hours)**

Browse the full content of this unit at <https://codehs.com/library/course/21071/module/28288>

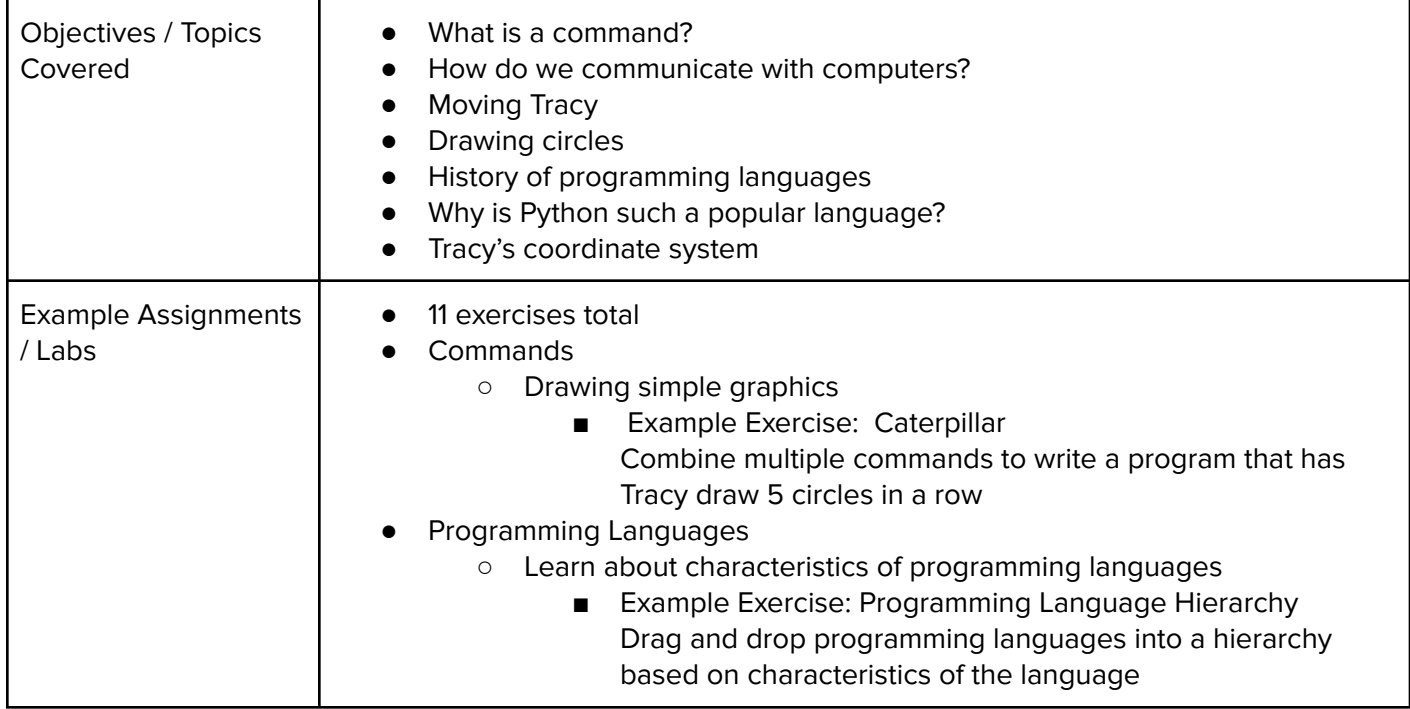

### **Unit 2: Moving Tracy (1 week/ 5 hours)**

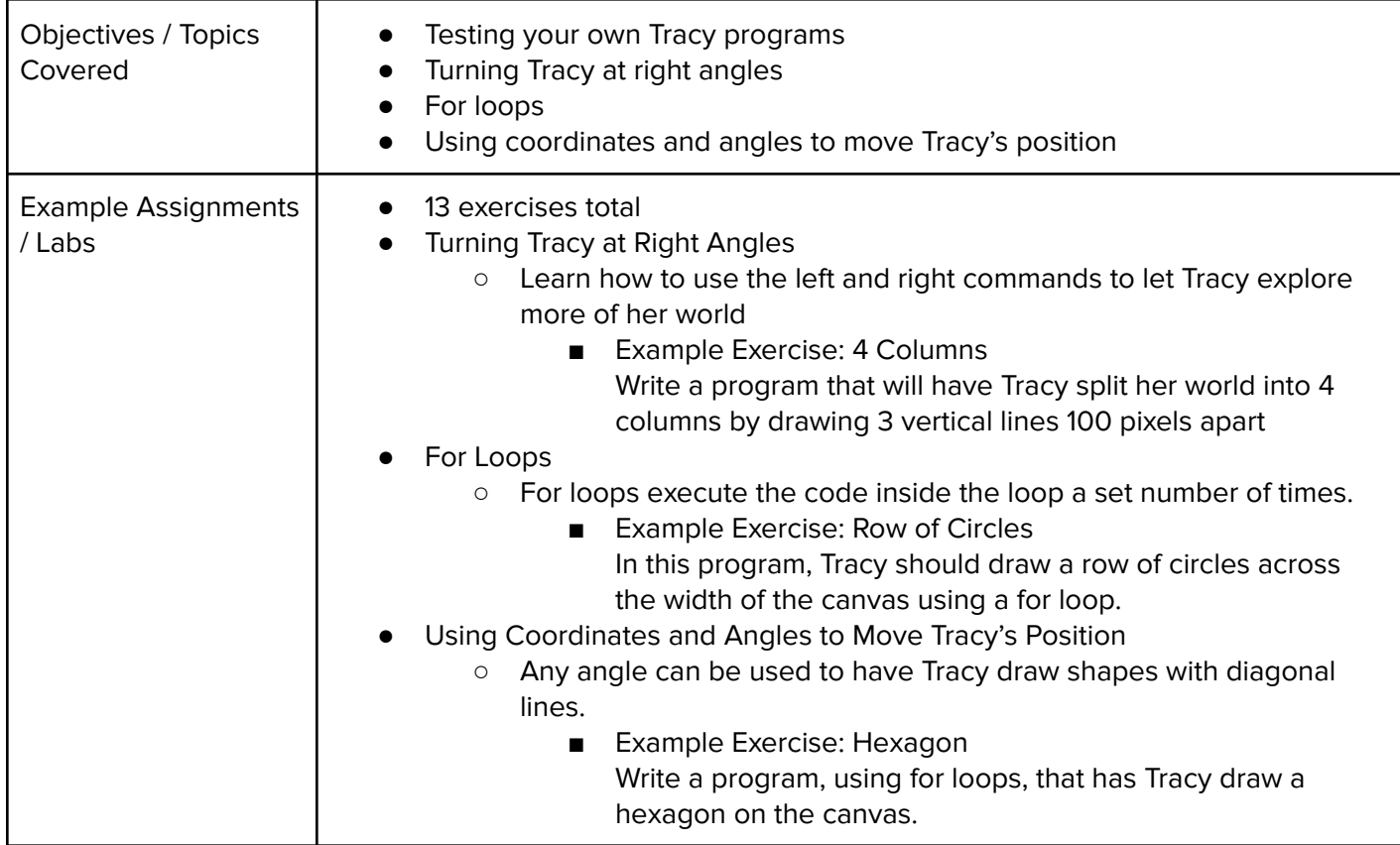

#### **Unit 3: Designing and Communicating Solutions (1.5 weeks/ 8 hours)**

Browse the full content of this unit at <https://codehs.com/library/course/21071/module/28290>

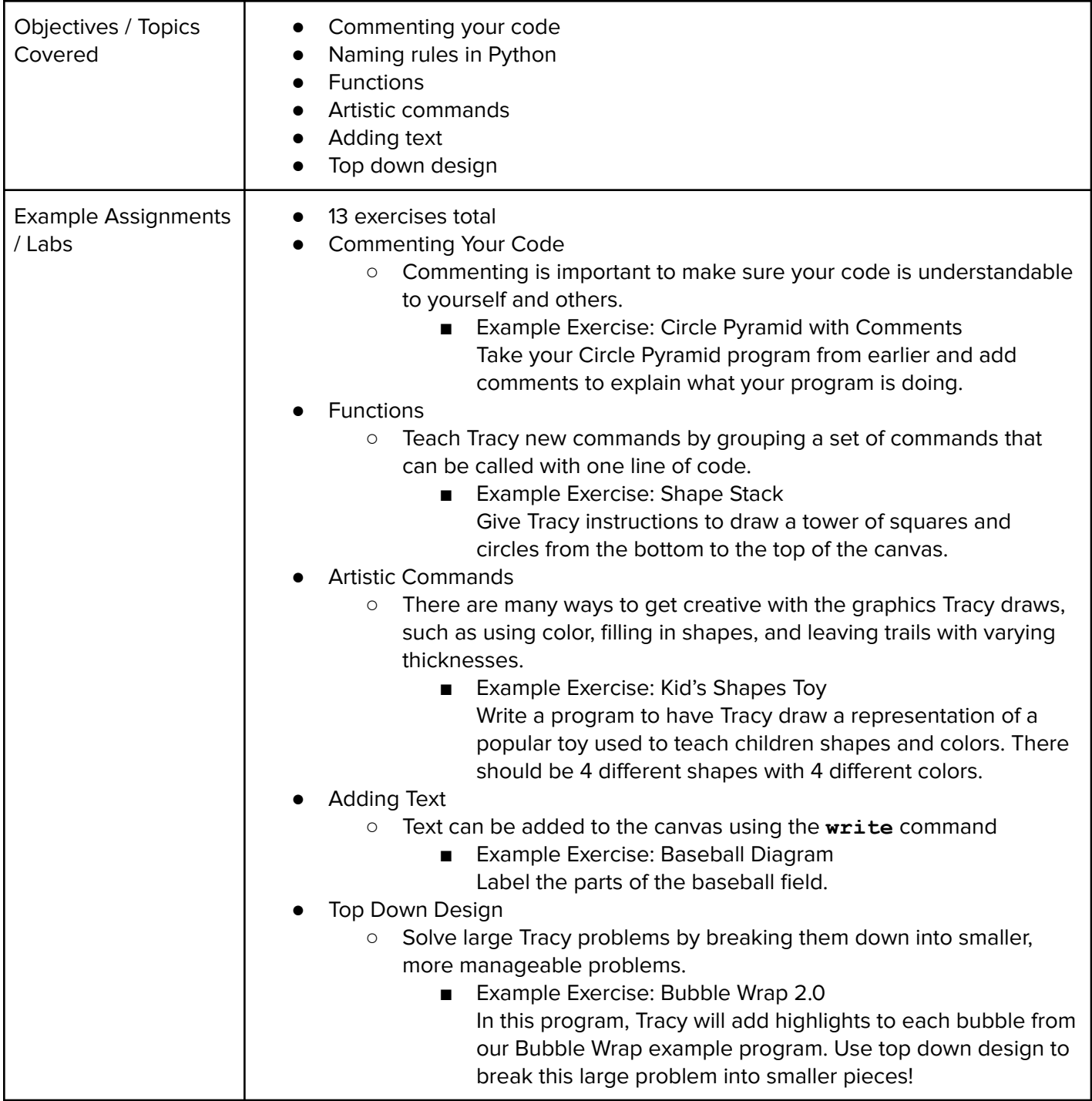

### **Unit 4: [Project] Design a Mural (1 week/5 hours)**

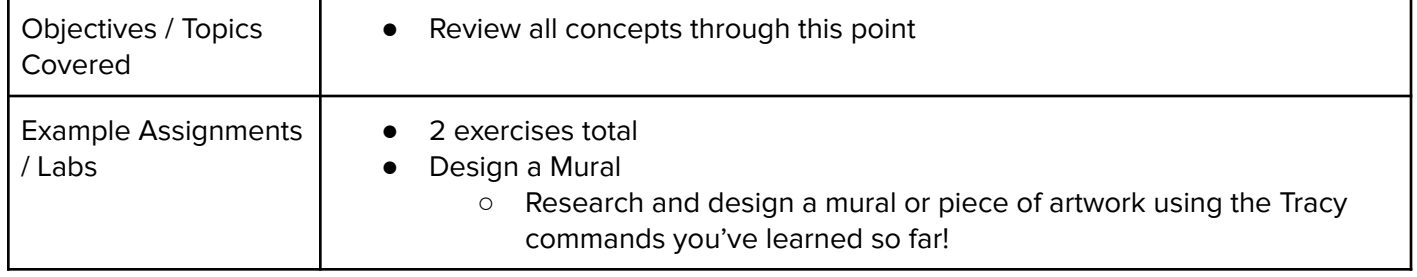

# **Unit 5: Controlling Tracy with Variables (3 weeks/ 15 hours)**

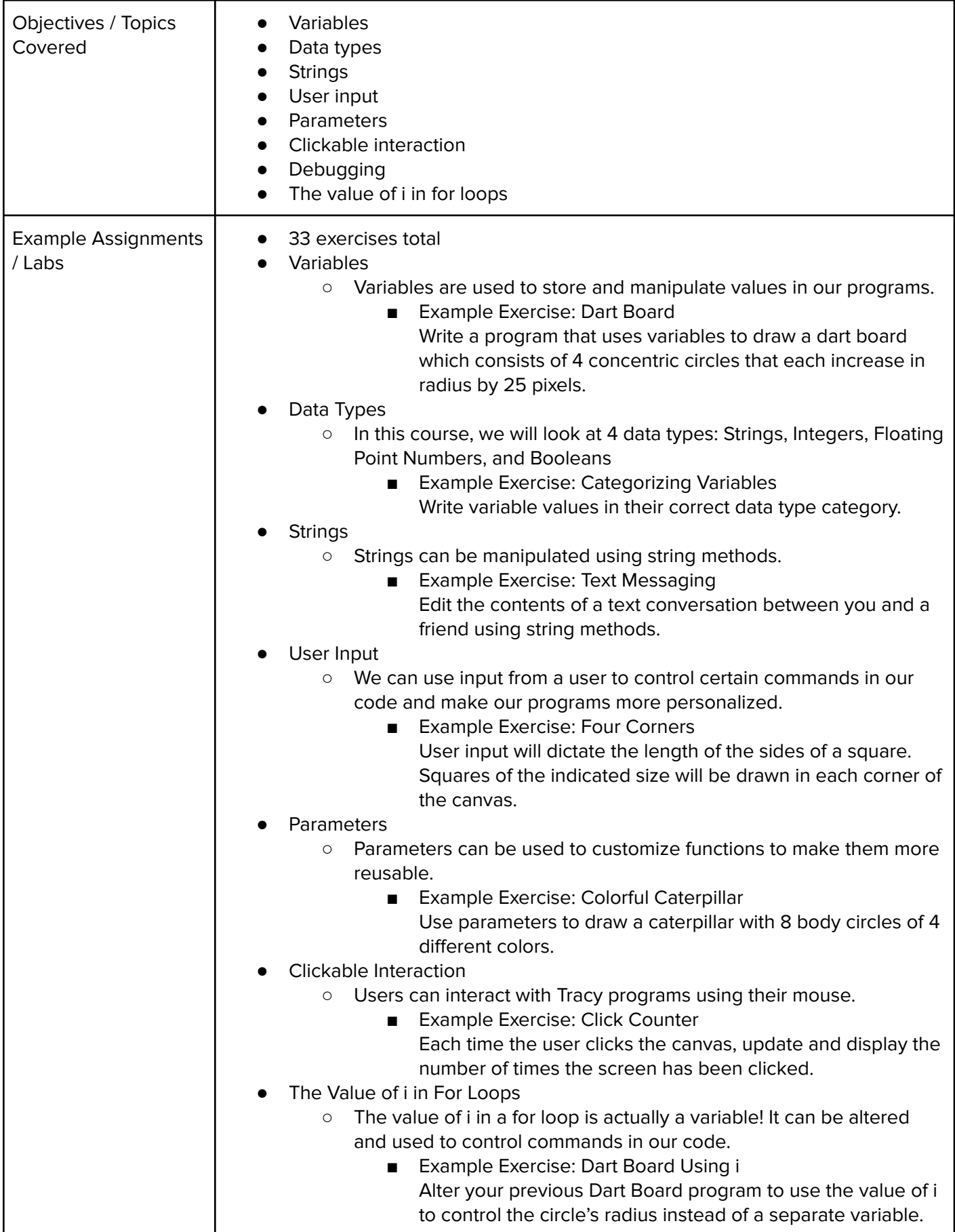

### **Unit 6: [Project] Cycle Depiction (1 week/ 5 hours)**

Browse the full content of this unit at <https://codehs.com/library/course/21071/module/28733>

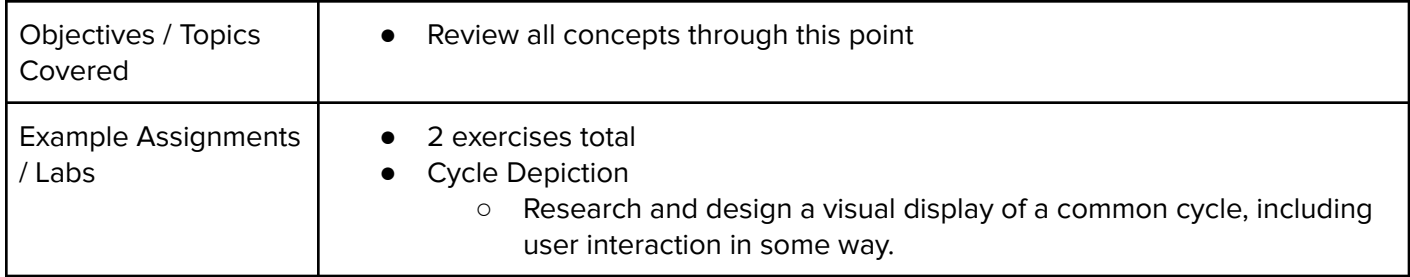

# **Unit 7: Making Decisions (1.5 weeks/ 8 hours)**

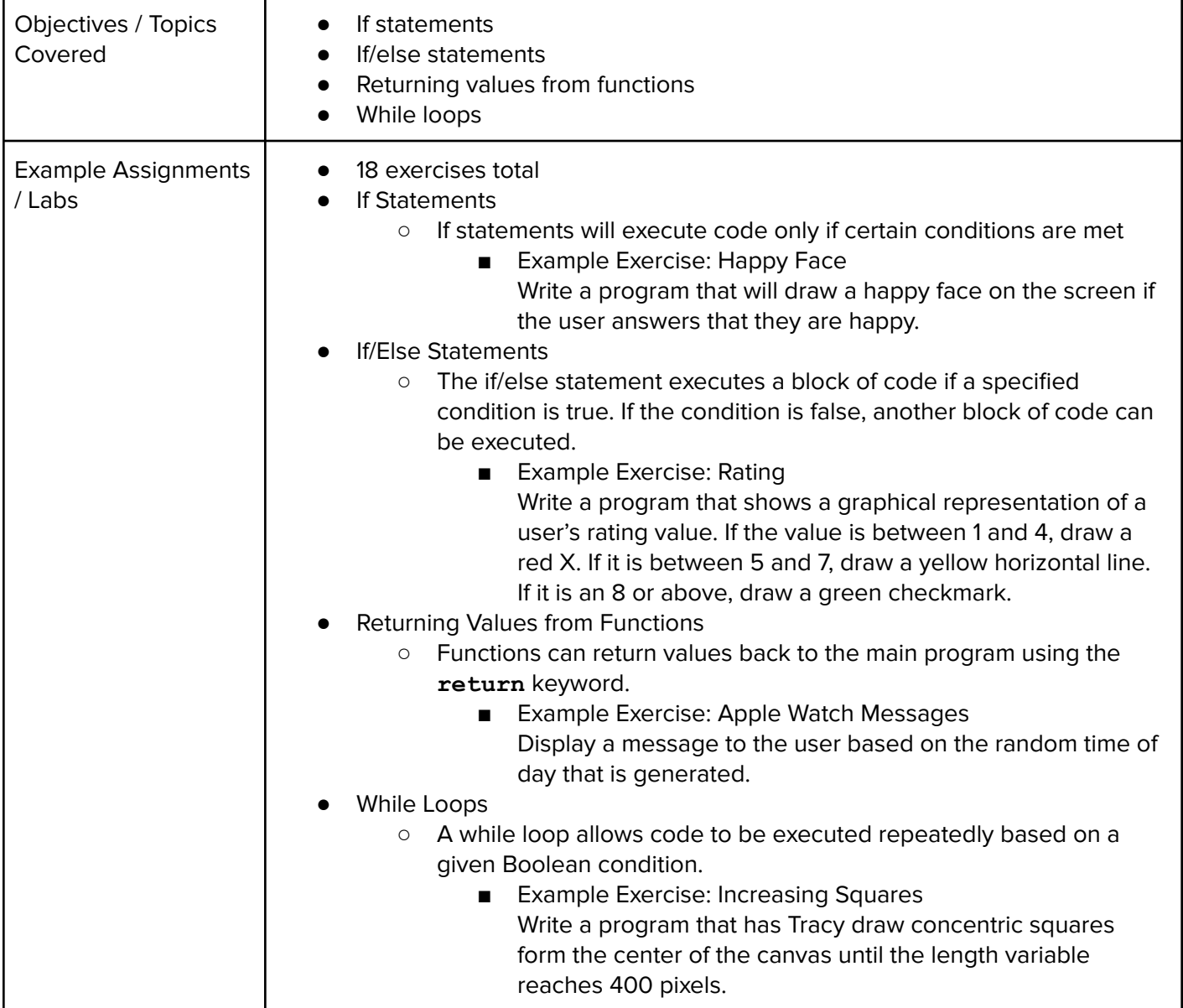

#### **Unit 8: Putting It All Together (0.5 weeks/ 2 hours)**

Browse the full content of this unit at <https://codehs.com/library/course/21071/module/28293>

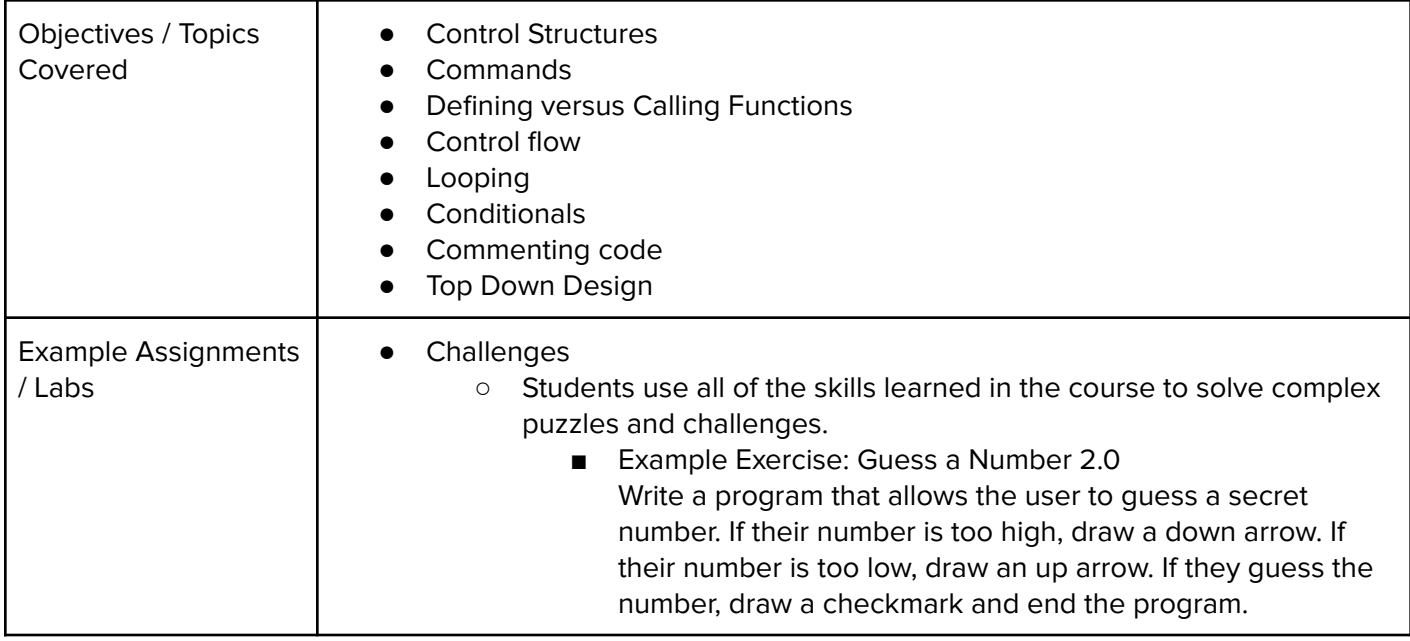

# **Unit 9: [Project] On-Screen Calculator (1.5 weeks/ 7 hours)**

Browse the full content of this unit at <https://codehs.com/library/course/21071/module/28734>

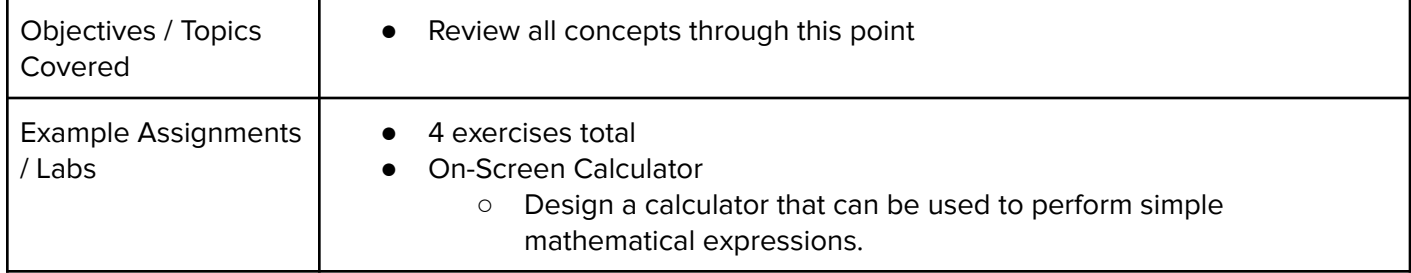

#### **Unit 10: Refresher: Challenges with Tracy (1 week/ 4 hours)**

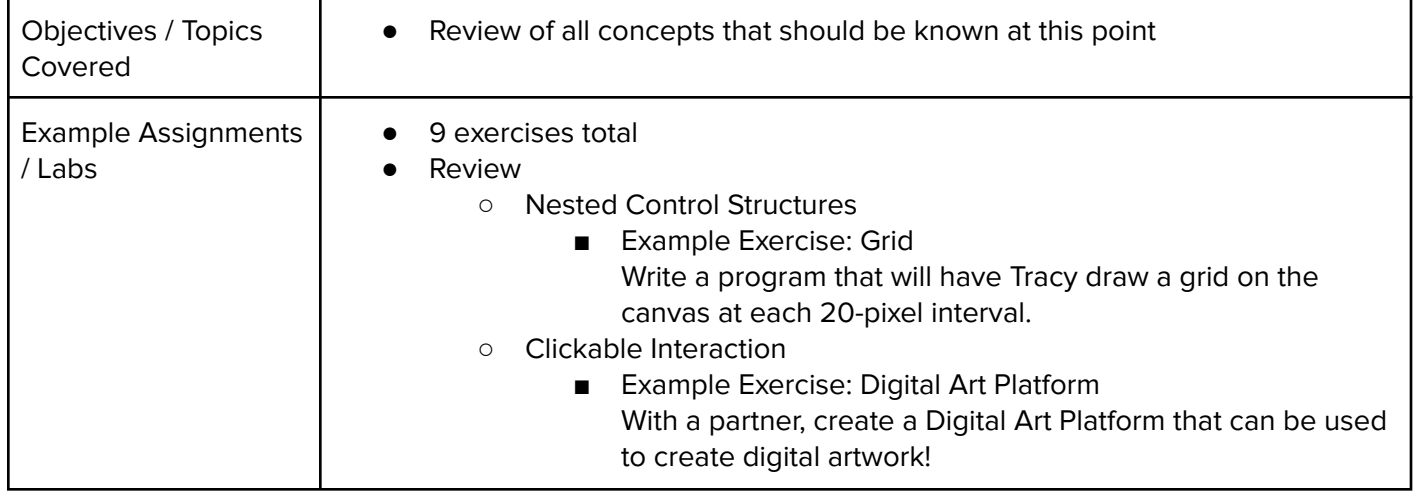

### **Unit 11: Lists (2 weeks/ 10 hours)**

Browse the full content of this unit at <https://codehs.com/library/course/21071/module/28299>

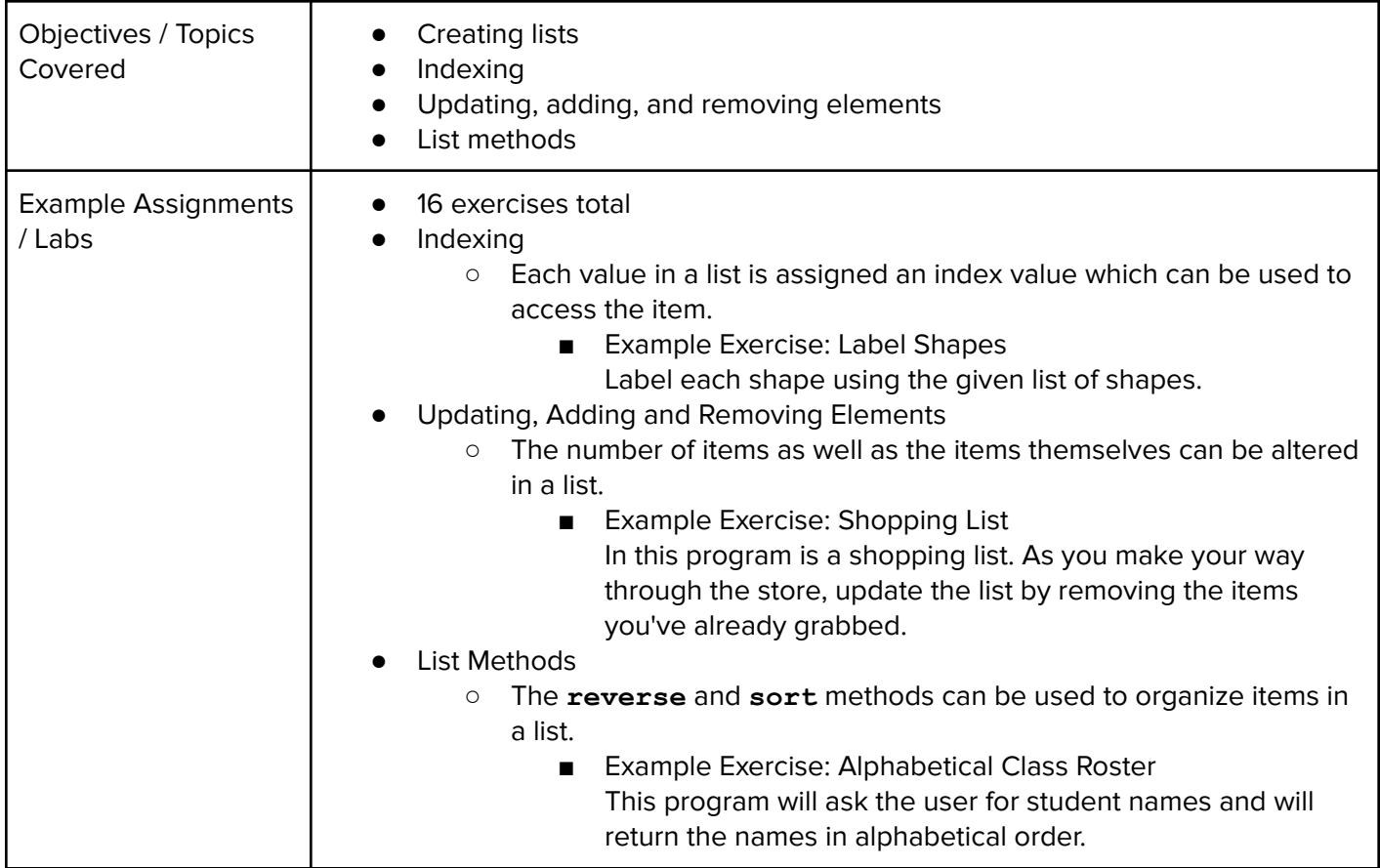

# **Unit 12: Lists and Loops (1.5 weeks/ 7 hours)**

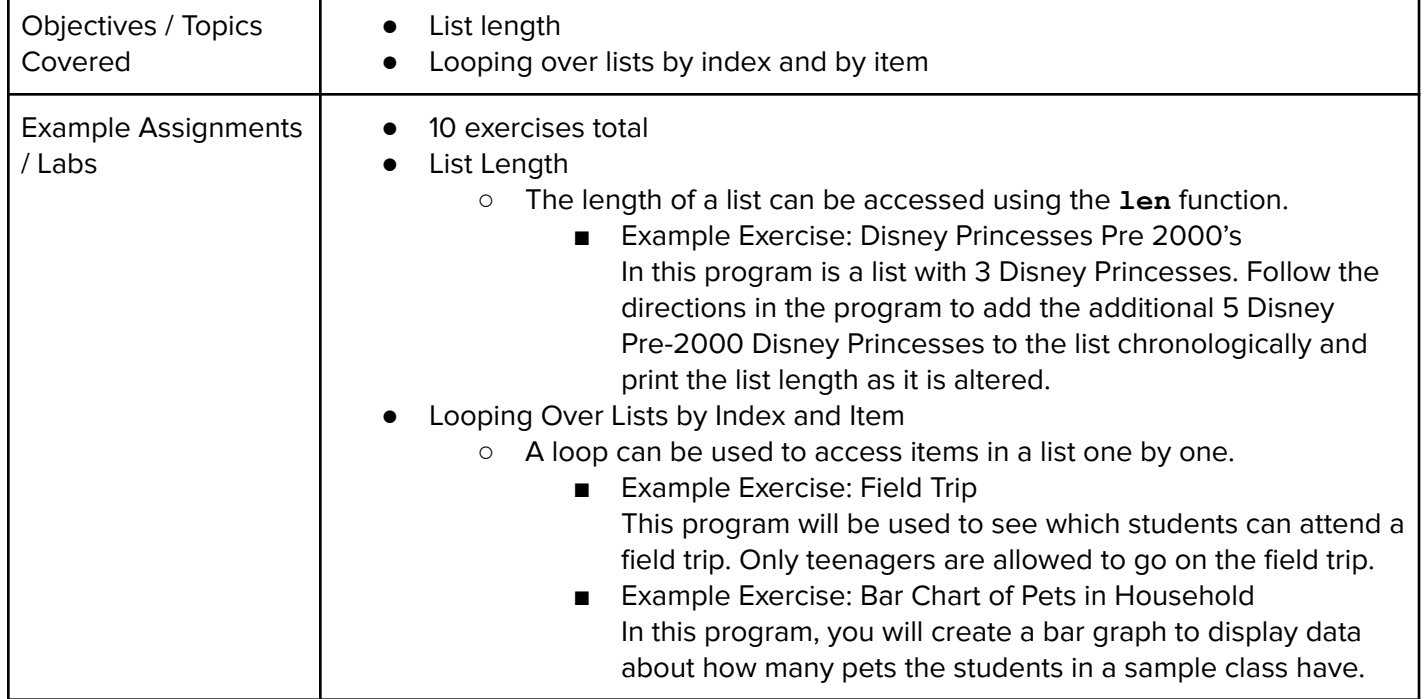

### **Unit 13: [Project] Ticketing System (1 week/5 hours)**

Browse the full content of this unit at <https://codehs.com/library/course/21071/module/28307>

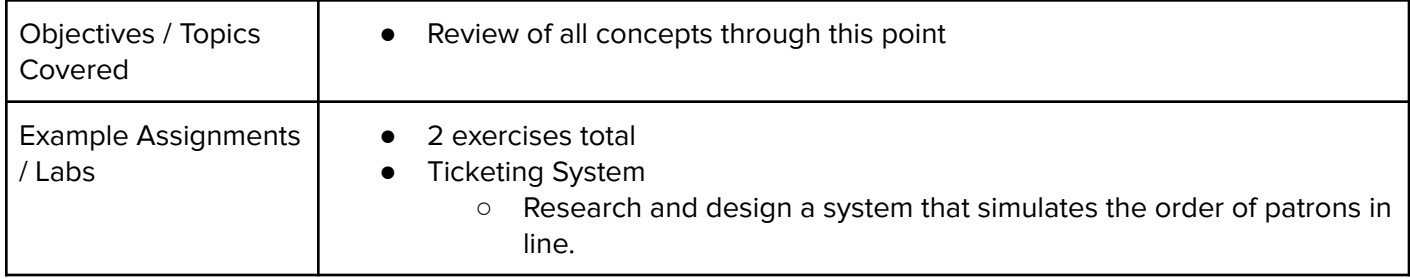

# **Unit 14: Strings (2 weeks/ 10 hours)**

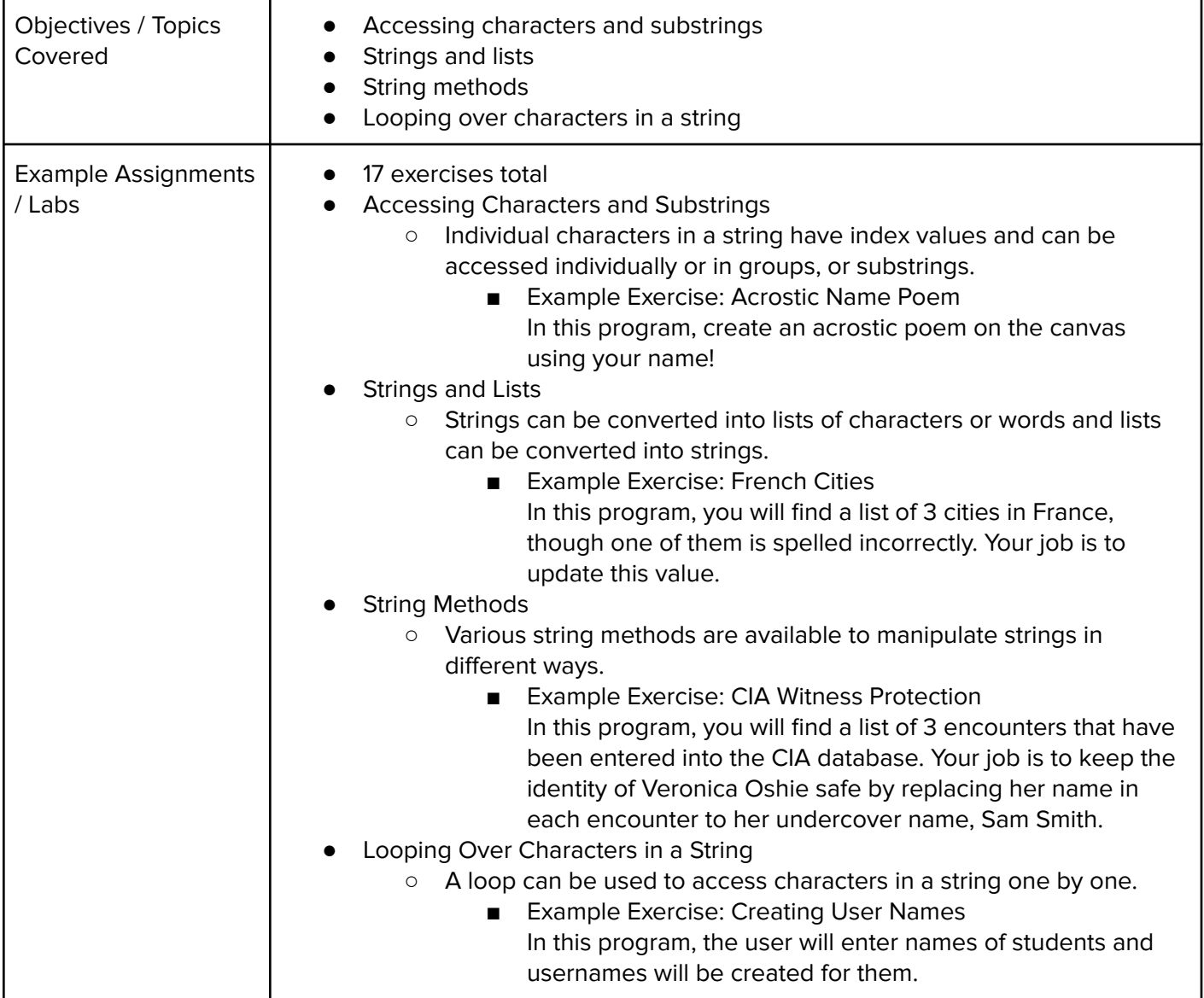

#### **Unit 15: [Project] Timeline (1 week/ 5 hours)**

Browse the full content of this unit at <https://codehs.com/library/course/21071/module/28308>

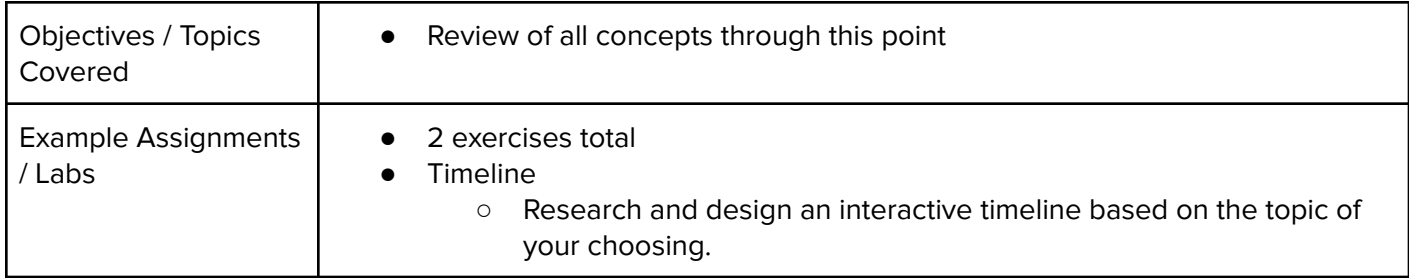

#### **Unit 16: File I/O: Reading From Files (1.5 weeks/ 7 hours)**

Browse the full content of this unit at <https://codehs.com/library/course/21071/module/28305>

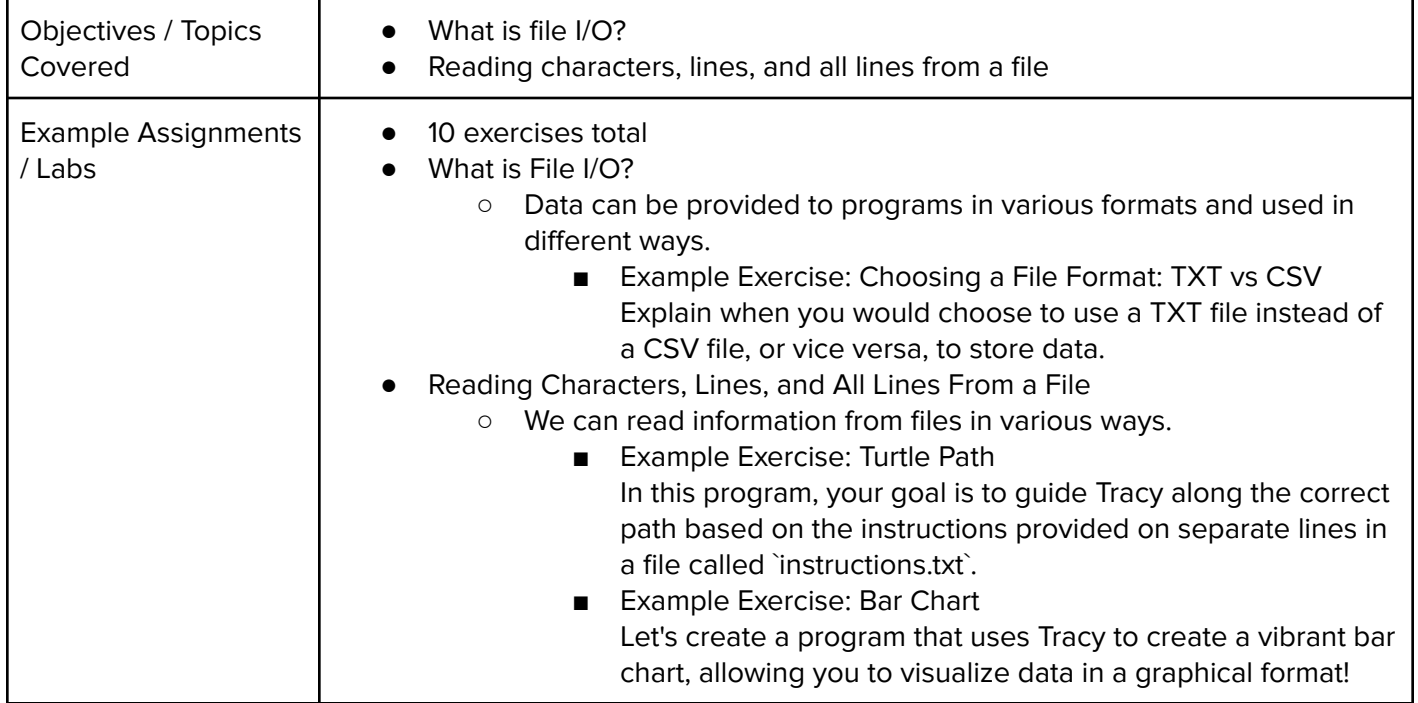

#### **Unit 17: File I/O: Writing to Files (0.5 weeks/ 2 hours)**

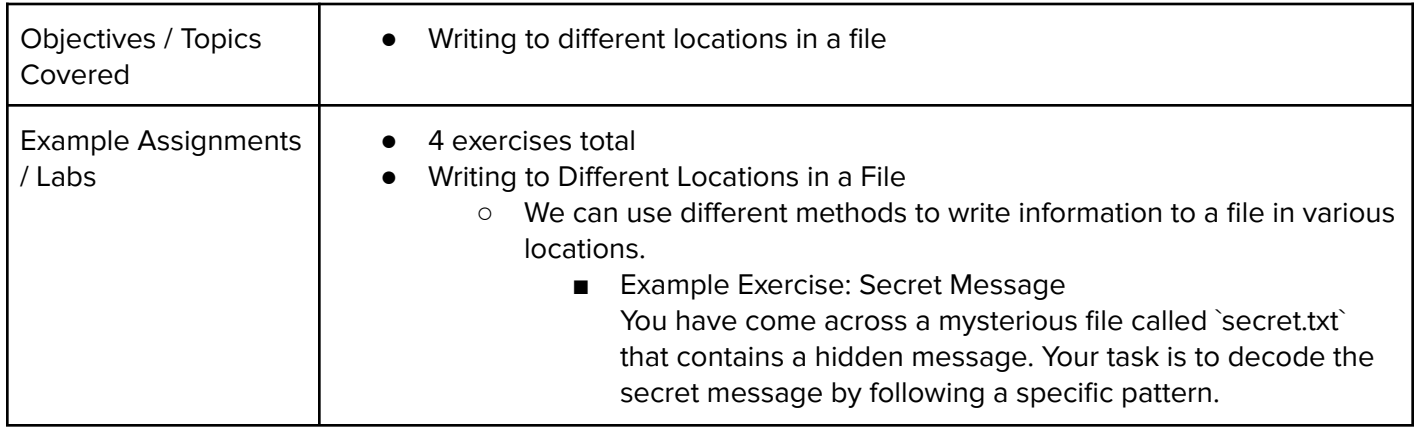

### **Unit 18: [Project] Poetry Remixer (1 week/ 5 hours)**

Browse the full content of this unit at <https://codehs.com/library/course/21071/module/28309>

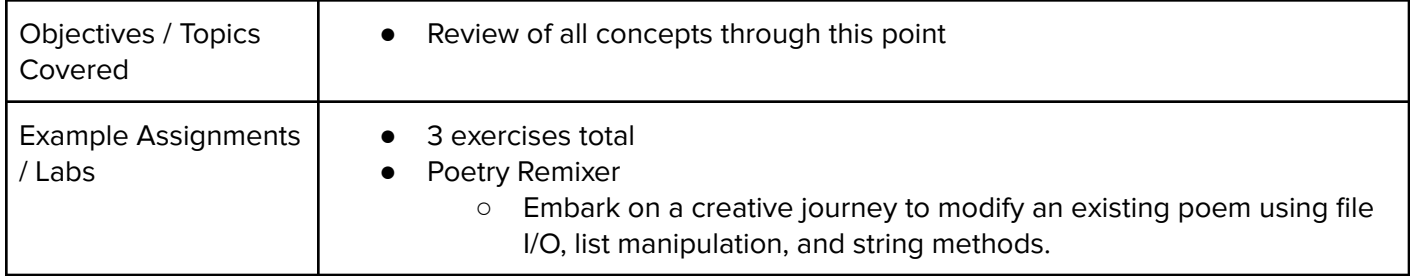

### **Unit 19: Python in the Real World (1 week/ 5 hours)**

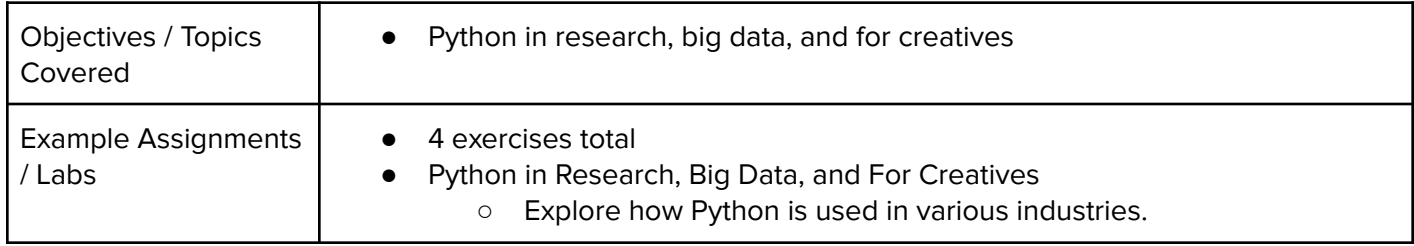